# Jacek Kmiecik*<sup>∗</sup>*

# **PRZYGOTOWANIE PUBLIKACJI DO ROCZNIKA "COMPUTER SCIENCE"**

*W niniejszej pracy zaprezentowano skróconą instrukcję posługiwania się formatem LATEX z wykorzystaniem stylu csagh.sty, ułatwiającego Autorom przygotowanie artykułów do publikacji w roczniku "Computer Science" Uczelnianych Wydawnictw Naukowo-Dydaktycznych Akademii Górniczo-Hutniczej w Krakowie.*

Słowa kluczowe: pl,  $BTEX$ , "Computer Science", UWND AGH

# PREPARING PUBLICATIONS FOR "COMPUTER SCIENCE" ANNUAL

In this paper we present a short instruction for preparing manuscripts for "Computer Scien*ce" annual with the use of LATEX and style csagh.sty.*

**Keywords:** *en, LATEX, "Computer Science", UWND AGH*

## **1. Założenia wstępne**

Styl csagh.sty ma za zadanie umożliwienie potencjalnym autorom przygotowanie artykułów do czasopisma "Computer Science" według szablonu typograficznego oraz zasad edytorskich przyjętych przez Redakcję Uczelnianych Wydawnictw Naukowo- -Dydaktycznych AGH. Niniejsze opracowanie ma na celu przedstawienie sposobu korzystania z tego stylu, jak również ułatwienie korzystania z innych pakietów, jakie mogą być konieczne do złożenia specyficznych treści niektórych artykułów.

Założono, iż każdy autor ma pełną swobodę w korzystaniu z dowolnych pakietów dedykowanych formatowi LATEX 2*ε* — przygotowując styl csagh.sty, dołożono wszelkich starań, by nie "popadał on w konflikty" z innymi stylami (pakietami), jakie uzyskały zgodność z aktualnie dystrybuowanymi instalacjami TEX-a, a tym samym LATEX 2*ε*-a. Omawiany styl definiuje właściwe rozmiary kolumny, umożliwia wybór właściwego języka artykułu (odpowiednie wzorce przenoszenia wyrazów, charakterystyczne nazwy struktur w dokumencie, etc.), formatowanie tytułów i śródtytułów, struktur typu definicja, twierdzenie, dowód itp., właściwy sposób opisu ilustracji i tabel, oraz wymaganych elementów składowych artykułu, takich jak:

- 1) tytuł artykułu w języku polskim,
- 2) tytuł artykułu w języku angielskim,

*<sup>∗</sup>*pre**TEX**t, http://www.pretext.com.pl, e-mail: jk@pretext.com.pl

- 3) streszczenie (maksymalnie 100 słów) i zestaw słów kluczowych w języku polskim,
- 4) streszczenie (maksymalnie 100 słów) i zestaw słów kluczowych w języku angielskim,
- 5) opcjonalnie: data oddania artykułu do Redakcji.

Przygotowany autorski skład stanowi podstawę do dalszych prac redakcyjnych, adiustacji, korekt, łamania — by następnie, wraz z pozostałymi artykułami wejść w skład całości publikacji kolejnego rocznika. Na tym etapie dołożona zostaje paginacja, żywa pagina, kolofon, spis treści oraz pozostałe elementy gotowej publikacji.

Wszystkie użyte wewnątrz stylu pakiety, tj.: ifthen.sty, exscale.sty, array.sty, theorem.sty — pochodzą ze standardowej dystrybucji LATEX 2*ε*, i są konieczne do prawidłowego działania omawianego stylu.

Zarówno plik csagh.sty, jak i pozostałe pliki przykładów i dokumentacji rozpowszechniane są na zasadzie *wolnego oprogramowania* (licencja GPL), udostępnianego zainteresowanym nieodpłatnie<sup>1</sup> . Ze względów formalnych prawa autorskie do kodu TEX-owego stylu, przysługują autorowi niniejszego opracowania. Wszelkie uwagi odnośnie do działania makr, sposobu ich użycia, czy też zauważonych błędów — proszę kierować na adres e-mail: jk@pretext.com.pl.

# **2. Budowa dokumentu**

Dla osoby zaznajomionej z pisaniem dokumentów w formacie LATEX 2*ε* struktura dokumentu nie będzie w zasadzie niczym nowym. Zainteresowanych dokładniejszym poznaniem całej TEX-nologii odsyłam do literatury fachowej lub w bogate w tę tematykę zasoby światowego Internetu.

Poniżej zamieszczony został listing przedstawiający pierwsze wiersze pliku LATEX- -owego służącego do przygotowania artykułu dla rocznika "Computer Science".

- 1 %&platex --translate-file=cp1250pl
- 2 \documentclass[10pt]{article}
- 3 \usepackage{amsmath}
- 4 \usepackage{amssymb}
- 5 \usepackage{moreverb}

```
6 \usepackage[dvips]{graphicx}
```
7 \graphicspath{{./eps/}}

```
8 \usepackage[pl]{csagh}
```

```
9 \begin{document}
```

```
10 ... [zasadnicza treść artykułu] ...
```

```
11 \end{document}
```
**Wiersz 1** — pierwszy wiersz głównego pliku dokumentu, rozpoczynający się od pierwszej kolumny; we współczesnych dystrybucjach TEX-a (tzw. *web2c*) wiersz

 $1$ Np. ze stron http://www.wydawnictwoagh.pl — Uczelnianych Wydawnictw Naukowo-Dydaktycznych AGH.

ten ma specjalne znaczenie: informuje kompilator o używanym formacie przetwarzania dokumentu (tu: &platex, oznacza polski format LaTeX-a), i przyjętym w dokumencie sposobie kodowania znaków (tu: --translate-file=cp1250pl oznacza stronę kodową Windows);

- **Wiersz 2** wybór właściwej klasy składanego dokumentu; w tym przypadku jest to klasa article, umożliwiająca skład 10-punktowym krojem pisma Computer Modern;
- **Wiersze 3 i 4** dodatkowe pakiety, umożliwiające skład bardzo zawansowanej matematyki, z użyciem znaków i symboli niedostępnych w podstawowym zestawie makr L<sup>AT</sup>FX-owych [1];
- **Wiersz 5** dodatkowy pakiet do składu przykładów kodu programów, składający tzw. tekstem maszynowym, z możliwością numerowania wierszy kodu<sup>2</sup>;
- **Wiersze 6 i 7** dodatkowy pakiet umożliwiający włączanie grafik w formacie EPS (*Encapsulated PostScript*) 3 ; komenda \graphicspath umożliwia wskazanie katalogu, w którym przechowywane są ilustracje wykorzystane w pracy;
- **Wiersz 8** \usepackage[pl]{csagh} to właśnie omawiany pakiet (styl) do składu artukułów rocznika "Computer Science"; pakiet posiada dwie alternatywne opcje:

pl — skład w języku polskim (domyślnie),

en — skład w języku angielskim;

Wiersze 9–11 — środowisko {document} to miejsce, gdzie będzie tworzona zasadnicza część dokumentu.

Wszystkie wiersze kodu LATEX-owego, umieszczone przed środowiskiem {document}, noszą nazwę *preambuły dokumentu*. W tym miejscu mamy możliwość włączenia wszystkich dodatkowych pakietów, jakie mogą być konieczne do złożenia danego artykułu.

W dystrybucji pakietu csagh znajduje się plik przykładowy (*template*), który może być wykorzystany do rozpoczęcia pracy nad własnym dokumentem.

W dalszej części opracowania znajduje się omówienie elementów zawartych wewnątrz środowiska {document}.

# **3. Od czego zacząć?**

Założenia Komitetu Redakcyjnego "Computer Science" stanowią, iż treść artykułu może być pisana w języku polskim lub angielskim. Niezależnie od wersji językowej, każdy artykuł powinien posiadać tytuł, streszczenie i słowa kluczowe podane w obu językach. Wymagane jest również, aby autor (lub autorzy) podał dokładne afiliacje: nazwę i adres instytucji oraz adres kontaktowy.

 ${}^{2}\text{L}^{4}\text{Tr}$ Xposiada wewnętrzne środowiska składu maszynowego verbatim i verbatim $*$  — niemniej w wielu przypadkach konieczne jest użycie bardziej rozbudowanych środowisk. W niniejszym artykule wykorzystany jest pakiet moreverb.

<sup>3</sup>PostScript jest zarejestrowanym znakiem firmowym (trademark) firmy Adobe Systems Incorporated.

Wszystkie te informacje wpisywane są w specjalnie do tego celu przygotowane środowisko {opening}, za pomocą odpowiednich makr:

```
1 \begin{document}
2 \begin{opening}
3 \author{Jacek Kmiecik\affiliation{e-mail: \texttt{jk@pretext.com.pl}}}
4 \tytulPL{Przygotowanie autorskiej wersji publikacji...}
5 \titleEN{Preparing publications in draft version...}
6 \date{Kraków, 3 lipca 2004}
7 \begin{streszczenie}
8 W~niniejszej pracy zaprezentowano skróconą instrukcję
9 posługiwania się formatem \LaTeX{} z~wykorzystaniem stylu...
10 \slowakluczowe{\LaTeX, ,,Computer Science'', UWND~AGH}
11 \end{streszczenie}
12 \begin{abstract}
13 In this paper we present a short instruction for preparing
14 manuscripts for ,,Computer Science'' annual with the use of...
15 \keywords{\LaTeX, ,,Computer Science'', UWND~AGH}
16 \end{abstract}
17 \end{opening}
18 ...
19 ...
20 \end{document}
```
Zawartość środowiska {opening} składana jest jako początek artykułu z uwzględnieniem właściwej kolejności oraz sposobu formatowania. Kolejność poszczególnych informacji zależy od przyjętej wersji językowej, wybieranej jako opcja pakietu. W przypadku braku któregoś z elementów pojawia się stosowny komunikat. I tak:

- \author{...} zawiera informacje o autorze bądź autorach artykułu, wraz z poszczególnymi afiliacjami (wiersz 3 prezentowanego powyżej kodu); alternatywnie można użyć makra o nazwie \autor{...};
- \affiliation{...} zawiera informacje o instytucji autora (bądź autorów) artykułu, wraz z adresami kontaktowymi; alternatywnie można użyć makra o nazwie \afiliacje{...};

\tytulPL{...} — tytuł artykułu w języku polskim;

\tytulEN{...} — tytuł artykułu w języku angielskim;

\slowakluczowe{...} — zestaw słów kluczowych w języku polskim;

\keywords{...} — zestaw słów kluczowych w języku angielskim;

**środowisko** streszczenie — streszczenie treści artykułu w języku polskim;

**środowisko** abstract — streszczenie treści artykułu w języku angielskim;

\date{...} — data przekazania artykułu do Redakcji; informacja nieobowiązkowa (wpis może wcale nie wystąpić).

# 4. Struktura dokumentu, czyli "stałe fragmenty gry..."

# **4.1. Logiczny podział treści dokumentu**

Wzorcowy artykuł, obejmujący logicznie spójne omówienie danego tematu powinien być podzielony tematycznie na części. Takie logiczne fragmenty zazwyczaj nazywa się podpunktami, przypisując im stosowny numer porządkowy i tytuł.

W niniejszym szablonie przyjęto pięciopoziomowe zagnieżdżenie kolejnych podpunktów, z czego pierwsze trzy będą opatrzone numeracją porządkową, tj.: \section{...}, \subsection{...}, \subsubsection{...}. Ostatnie dwa poziomy zagnieżdżenia — \paragraph{...} i \subparagraph{...}, będa wyróżnione w tekście jedynie innym krojem pisma.

Numeracja poszczególnych jednostek dokonywana jest automatycznie. Autor może dokonać własnoręcznie zmiany poziomu numeracji podtytułów, poprzez użycie w preambule dokumentu instrukcji:

```
\setcounter{secnumdepth}{3}
```
— powyższy zapis deklaruje trójpoziomową numerację podtytułów.

## **4.2. Wyliczenia**

LATEX dostarcza trzech środowisk dla tworzenia wyliczeń:

- 1. itemize,
- 2. enumerate,
- 3. description.

W każdym z tych trzech środowisk, nowy element wyliczenia zaczyna się komendą \item, która może mieć parametr opcjonalny ujęty w nawiasy kwadratowe. Listy elementów numerowanych tworzone są środowiskiem enumerate. Na przykład

```
1 \begin{enumerate}
2 \item itemize,
```

```
3 \item enumerate,
```

```
4 \item description.
```

```
5 \end{enumerate}
```
A oto kilka zasad dotyczących tworzenia list:

- Każdy element wyliczenia zaczyna się etylietą. Etykietą w niniejszym wyliczeniu (środowisko itemize) jest czarna kropka typu "bullet".
- Listy mogą być zagnieżdżone jedna w drugiej:
	- 1. Etykiety w wyliczeniach enumerate to liczby lub litery.
	- 2. Domyślnie LATEX używa w wyliczeniach tego środowiska liczb arabskich.
	- 3. Separatorem etykiety jest kropka.

LATEX pozwala na czterokrotne zagnieżdżenie środowisk wyliczeń typu itemize, co zazwyczaj zupełnie wystarczy. Głębsze zagnieżdżenia mogą utrudniać czytanie i zrozumienie tekstu.

- Puste wiersze pomiędzy elementami wyliczenia nie mają znaczenia. Tworzą one kolejny akapit tekstu w bieżącym punkcie wyliczenia.
- (!) Etykiety środowiska itemize możemy definiować ręcznie, poprzez podanie parametru opcjonalnego do komendy \item, np. w bieżącym punkcie \item[(!)].

W środowisku description etykiety kolejnych pozycji definiuje się, używając właśnie parametru opcjonalnego komendy \item. Chociaż parametr ten jest opcjonalny, jego brak może dać dziwny rezultat w gotowym składzie.

A oto przykład użycia środowiska description:

- **Antykwa** jest rodzajem pisma drukarskiego alfabetu łacińskiego wywodzącym się od ręcznego pisma humanistycznego.
- **Cyrylica** słowiańskie pismo alfabetyczne składające się z 43 liter wzorowanych na kształtach greckiego pisma uncjalnego z IX wieku.
- **Pisanka** (skryptura) rodzaj pisma drukarskiego naśladujący pismo odręczne wykonane różnymi narzędziami: piórem, patykiem, pędzlem, itp. zwykle pochylone w prawo (wybór na podstawie [14]).

i fragment kodu LATEX-owego do składu tej części artykułu:

```
1 \begin{description}
2 \item[Antykwa] jest rodzajem pisma drukarskiego...
3 \item[Cyrylica] słowiańskie pismo alfabetyczne...
4 \item[Pisanka] (skryptura) rodzaj pisma drukarskiego...
5 ...
6 \end{description}
```
### **4.3. Wzory matematyczne**

Skład wzorów matematycznych — to prawdziwa siła LAT<sub>EX</sub>-a (w zasadzie T<sub>EX</sub>-a). W tym zakresie współczesne komputerowe programy zostają od lat (dokładnie od 25 lat!) daleko w tyle, oferując co najwyżej skromną namiastkę prowizorycznego układania symboli matematycznych.

Wzory matematyczne wewnątrzakapitowe składane są wewnątrz znaków dolara  $\ldots$ \$ lub wewnątrz komend \( i \). Na przykład zapisy  $\ell = mc^2 \$ lub \( $\ell = mc^2\$ ) dają w składzie wzór:  $e = mc^2$ . LAT<sub>E</sub>X traktuje wzór jako słowo, które może być podzielone między linie tylko w niektórych miejscach. Spacje przed \( i po \) są traktowane jako normalne odstępy między słowami.

Gdy wzór matematyczny jest za długi, aby zmieścił się estetycznie wewnątrz tekstu, można wyeksponować go za pomocą komendy \$\$...\$\$. Na przykład wzór:

 $e = mc^2$ 

uzyskano za pomocą komendy: \$\$e=mc^2\$\$.

Jeśli zachodzi konieczność przypisania wzorowi numeru porządkowego celem późniejszego odwołania się do niego — stosujemy tzw. wzory eksponowane. Kanoniczny LATEX dostarcza środowiska displaymath, equation i eqnarray do składania takich wzorów. Środowiska displaymath i equation są identyczne, poza tym, że equation dodaje do wzoru kolejny numer porządkowy. Synonimem środowiska displaymath są odpowednio komendy \[ i \]. Środowisko eqnarray składa wzory eksponowane wielowierszowe numerowane. Jego odmianą jest wersja "gwiazdkowa" eqnarray\*, która nie numeruje kolejnych wierszy wzoru.

### **4.4. Kiedy LATEX zawodzi, czyli bardzo zaawansowana matematyka**

Niestety, praktyka wykazała, iż środowiska i komendy matematyczne, jakie dostarcza kanoniczny LATEX, są zbyt ubogie, by złożyć bardzo skomplikowane wyrażenia matematyczne. Toteż, aby ułatwić autorom pracę, powstały specjalne pakiety dające dodatkowe środowiska o większych możliwościach łamania wzorów oraz z dostępem do większej ilości symboli i znaków. Takim godnym polecenia pakietem, w pełni zgodnym z LATFX-em jest  $\mathcal{A}\mathcal{M}$ S-TFX.

Dla przykładu, wzory (1) i (2) złożone środowiskiem gather:

$$
a = a_1 + b_1 - c_1 \tag{1}
$$

$$
b = a_2 + b_2 - c_2 - d_2 + e_2 \tag{2}
$$

```
1 \begin{gather}
2 a = a_1 + b_1 - c_13 \label{eq:gather1}\\
4 b = a_2 + b_2 - c_2 - d_2 + e_25 \label{eq:gather2}
6 \end{gather}
```
wzór (3) środowiskiem split:

$$
a = b + c + d + e + f + g + h + i + j + k + l + m -- n + o - p + q - r + s - t + u - v + w == x + y == z
$$
 (3)

```
1 \begin{equation}\label{eq:split}
2 \begin{split}
3 a \& = b + c + d + e + f + g + h + i + j + k + 1 + m - \}4 &\quad - n + o - p + q - r + s - t + u - v + w =\\
5 \& = x + y = \sqrt{ }6 \qquad \qquad & \& = z7 \end{split}
8 \end{equation}
```
czy wzory (4) i (5) złożone środowiskiem align:

$$
a_{11} = b_{11} \qquad a_{12} = b_{12} \qquad (4)
$$
  
\n
$$
a_{21} = b_{21} + c_{21} \qquad a_{22} = b_{22} + c_{22} \qquad (5)
$$

```
1 \begin{align}
```

```
2 a_{11} \&b = b_1(11) \&c = b_1(2) \&d = b_1(2) \label{eq:align1}\\
```

```
3 a_{21} &= b_{21}+c_{21} & a_{22} &= b_{22}+c_{22}\label{eq:align2}
4 \end{align}
```
mogły być teoretycznie złożone środowiskami czysto LATEX-owymi, niemniej w sposób o wiele bardziej skomplikowany w źródłach TEX-owych. Poza tym przewagą środowisk AMS-TEX-owych jest możliwość łatwego dzielenia wielowierszowych wzorów na strony (podział strony może nastąpić wewnątrz wzoru).

Użytkownik może etykietować wzory dowolnymi symbolami, powołując się na te etykiety, jak na przykład we wzorze  $(\alpha_1)$ :

$$
\mathbb{K}(t,t_1,\ldots,t_n) = \begin{pmatrix} \mathcal{D}_1 t & -a_{12}t_2 & \ldots & -a_{1n}t_n \\ -a_{21}t_1 & \mathcal{D}_2 t & \ldots & -a_{2n}t_n \\ \ldots & \ldots & \ldots & \ldots & \ldots \\ -a_{n1}t_1 & -a_{n2}t_2 & \ldots & \mathcal{D}_n t \end{pmatrix},\tag{a_1}
$$

```
1 we wzorze<sup>~</sup>\eqref{eq:fix}:
2 %
3 \begin{equation}
4 \mathbb{K}(t,t_1,\dots,t_n)
5 =
6 \begin{pmatrix}
7 \mathcal{D}_1t&-a_{12}t_2&\dots&-a_{1n}t_n\\
8 -a_{21}t_1\&\mathcal{D}_2t\&\dots\&-a_{2n}t_n\&\dots9 \hdotsfor[2]{4}\\
10 -a_{n1}t_1&-a_{n2}t_2&\dots&\mathcal{D}_nt
11 \end{pmatrix},
12 \tag{\mbox{$\alpha_1$}}
13 \label{eq:fix}
14 \end{equation}
```
Wszystkie pojawiające się we wzorach symbole powinny być objaśnione. Jeśli potrzeba objaśnić tylko jeden z symboli, sprawa jest prosta:

**Przykład 1.** Ponieważ uzyskana wartość jest stosunkowo mała, normalizujemy ją, tzn. dzielimy przez sumę wszystkich współczynników dla danego przymiotnika, według wzoru

$$
NN(G_k, C_j) = \frac{N(G_k, C_j)}{\sum_{i=1}^{L} N(G_k, C_j)}
$$
(6)

gdzie  $NN(G_k, C_i)$  – współczynnik dla grupy  $G_k$  i przymiotnika  $C_i$  po normalizacji [5].

Do objaśniania wielu symboli służy środowisko wyliczanka:

**Przykład 2.** Następnie dla każdego przymiotnika, który wystąpił z rzeczownikami wstępnie przypisanymi do grup, obliczamy współczynnik według wzoru

$$
N(G_k, C_j) = \frac{\sum_{i=1}^{n(G_k)} \frac{N(A_i^k, C_j)}{N(A_i^k)}}{N(C_j) \cdot n(G_k)}
$$
(7)

gdzie:

 $N(G_k, C_i)$  – współczynnik występujący dla grupy  $G_k$  i przymiotnika  $C_i$ ,

*G<sup>k</sup>* – *k*-ta grupa rzeczowników,

 $C_j$  – *j*-ty przymiotnik,

 $A_1^k \dots A_n^k$  – rzeczowniki należące do *k*-tej grupy,

 $N(A_i^k)$  – liczność rzeczownika $A_i^k$ ,

 $N(C_i)$  – całkowita liczność przymiotnika,

 $N(A_i^k, C_j)$  – liczba wspólnych wystąpień rzeczownika $A_i^k$ z przymiotnikiem  $C_j,$ 

 $n(G_k)$  – liczba rzeczowników należących do grupy  $G_k$  [5].

```
1 ...
2 ...
3 gdzie:
4 \begin{wyliczanka}{$N(A_i^k,C_j)$}
5 \item[$N(G_k,C_j)$] współczynnik występujący dla grupy $G_k$
6 i przymiotnika $C_j$,
7 \item[$G_k$] $k$-ta grupa rzeczowników,
8 \item[$C_j$] $j$-ty przymiotnik,
9 \item[$A_1^k\ldots A_n^k$] rzeczowniki należące do $k$-tej grupy,
10 \item[$N(A_i^k)$] liczność rzeczownika $A_i^k$,
11 \item[$N(C_j)$] całkowita liczność przymiotnika,
12 \item[$N(A_i^k,C_j)$] liczba wspólnych wystąpień rzeczownika $A_i^k$
13 z przymiotnikiem C_jj$,
14 \item[$n(G_k)$] liczba rzeczowników należących do grupy $G_k$.
15 \end{wyliczanka}
```
Jako parametr podawany jest najdłuższy opisywany symbol.

Te i wiele innych dodatkowych makr  $A_{\mathcal{M}}S$ -T<sub>E</sub>X-owych znacząco ułatwiają pracę nad skomplikowanymi wzorami matematycznymi — zakres niniejszego opracowania nie pozwala na omówienie wszystkich tych zalet. Zachęcam do zapoznania się z dokumentacją pakietu [1] i licznymi przykładami dostępnymi w zasobach sieci Internet.

### **4.5. Twierdzenia i podobne struktury**

Tekst matematyczny na ogół zawiera twierdzenia i podobne do nich struktury, takie jak lematy, aksjomaty, dowody. Tekst techniczny może również zawierać podobne elementy, np. reguły, prawa, wnioski, założenia i inne. Potrzeba posiadania środowisk dla zapisu tych struktur, celem zachowania spójności typograficznej lub spójności numeracji — nie podlega dyskusji. LAT<sub>E</sub>X dzieki komendzie \newhteorem pozwala definiować środowiska dla dowolnego typu wymienionych wcześniej struktur.

Styl csagh.sty daje do dyspozycji siedem zdefiniowanych już wstępnie takich środowisk, a mianowicie:

- 1. theorem twierdzenia,
- 2. definition  $-$  definicje,
- 3. lemma  $-$  lematy,
- 4. corollary wnioski,
- 5. proposition stwierdzenia,
- 6. remark uwagi
- 7. proof  $-\text{dowody.}$

A oto przykłady użycia tych struktur.

**Twierdzenie 1 (Fermat).** *Nie istnieją liczby naturalne x, y, z i n >* 2*, takie że*

$$
x^n + y^n = z^n.
$$

**Twierdzenie 2.** *Pisanie wzorów matematycznych nikomu nie sprawia przyjemności, jeśli używa się do tego innego oprogramowania niż TEX lub LATEX 2ε.*

**Definicja 1.** Na mocy twierdzenia 2, skład tekstów matematycznych L<sup>*A*</sup><sub>F</sub>X-em wyka*zuje trzy cechy, a mianowicie jest:*

- *1. łatwy,*
- *2. tani,*
- *3. i przyjemny!*

**Dowód.** Na podstawie twierdzenia 2 oraz na mocy definicji 1, dość łatwo udowadniamy, iż skład publikacji matematycznych LATEX-em jest:

- a) łatwy, bo odzwierciedla logiczną budowę wzoru,
- b) tani, bo LATEX należy do grupy oprogramowania darmowego (*freeware*),
- c) przyjemny, bo nic nie jest tak przyjemne dla oka i satysfakcjonujące, jak porządnie  $\Box$ wydrukowany autorski tekst.

**Wniosek 1.** *Używajmy LATEX-a tam, gdzie to tylko możliwe!*

**Wniosek 2.** *Zapomnijmy o innym oprogramowaniu komercyjnym – drogim, a z pewnością nie tak doskonałym jak LATEX.*

**Stwierdzenie 1.** *Warto używać oprogramowania "Open Source", do jakiego też zalicza się oprogramowanie LATEX 2ε.*

**Uwaga 1.** *Sprawne i bezproblemowe posługiwanie się makrami LATEX-owymi wymaga odrobiny nauki, a więc i wysiłku umysłowego, gdyż każdy dokument jest w zasadzie pisaniem kodu programu komputerowego. W wyniku kompilacji TEX-em i dodatkowej obróbki powstaje obraz na ekranie monitora lub wydruk tekstu na papierze.*

```
1 \begin{theorem}[Fermat]
2 Nie istnieją liczby naturalne...
3 \end{theorem}
4 \begin{theorem}
5 \label{th:1}
6 Pisanie matematyki nikomu nie sprawia przyjemności,...
7 \end{theorem}
8 \begin{definition}
9 \label{def:1}
10 Na mocy twierdzenia \ref{th:1}, skład matematyki...
11 \end{definition}
12 \begin{proof}
13 Na podstawie twierdzenia \ref{th:1} oraz na mocy
14 definicji~\ref{def:1}, dość łatwo udowadniamy...
15 \end{proof}
16 \begin{corollary}
17 Używajmy \LaTeX-a...
18 \end{corollary}
19 \begin{corollary}
20 Zapomnijmy o innym...
21 \end{corollary}
22 \begin{proposition}
23 Warto używać oprogramowania ,,Open Source''...
24 \end{proposition}
25 \begin{remark}
26 Sprawne i~bezproblemowe posługiwanie się makrami \LaTeX-owymi...
27 \end{remark}
```
# **5. Struktury przemieszczalne**

Niektóre struktury dokumentu nie powinny być dzielone na strony, tzn. w ich obrębie LATEX nie może dokonać podziału strony. Muszą być one przemieszczone do odpowiednich miejsc np. na kolejną stronę. Do takich struktur należą tabele i rysunki. Każda z tych struktur powinna posiadać kolejny numer porządkowy oraz opis. Opis dla tabeli umieszcza się powyżej, dla rysunku poniżej zasadniczej treści środowiska. Opisy składane są komendą \caption{...}.

## **5.1. Tabele**

Skład tabel, przykłady i techniki realizacji wyszukanych układów można znaleźć w literaturze [10, 12, 9, 6], bądź też w zasobach światowego Internetu.

Styl csagh.sty nie zmienia zasadniczo sposobu składu tabel, jaki opisany jest w dokumentacji. Dołączony został jedynie pakiet array poprawiający wygląd obramowania tabel z liniami separacyjnymi oraz dający nowe możliwości formatowania kolumn. Opis pakietu znajdziemy w [3], w katalogu \texmf\doc\latex\tools\.

Przykład kodu źródłowego tabeli 1 przedstawiono poniżej:

```
1 \begin{table}[!ht]
2 \centering
3 \caption{Przykładowa tabelka, z przykładowymi danymi}
4 \label{tabl.1}
5 \begin{tabular}{|l<{.}|c|>{$}c<{$}|r|}
6 \hline
7 1 & a & \alpha & 10\,000\\\hline
8 2 & bb & \beta & 25\,000\\\hline
9 3 & ccc & \gamma & 100\,000\\\hline
10 4 & dddd & \delta & 125\,000\\\hline
11 \end{tabular}
12 \end{table}
```
W powyższym przykładzie wiersz 5 ilustruje działanie nowych metod formatowania kolumn, jakie daje pakiet array.

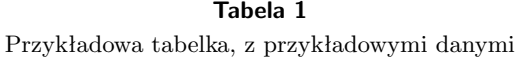

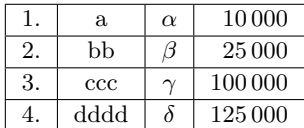

#### **5.2. Rysunki**

Na szczęście mit, że LATEX nie pozwala włączać żadnej zewnętrznej grafiki należy do przeszłości. Obecnie mamy do dyspozycji odpowiednie metody, by dokumenty LATEX- -owe mogły zawierać najbardziej wymyślną grafikę. Warunek bezproblemowej ścieżki postępowania jest w zasadzie jeden: grafikę włączamy jako zewnętrzne pliki grafiki zapisanej w formacie EPS (rys. 1).

Pominę w tym miejscu omówienie szczegółów konwersji grafik do formatu EPS dodam jedynie, iż mimo wyposażenia większości programów graficznych w możliwość zapisu w tym formacie, nie mamy tutaj 100% zgodności ze specyfikacją. W konsekwencji, nie wszystkie grafiki EPS będą bezproblemowo "wciągane" do dokumentów LATEX-owych. Szczegółowe omówienie tego zagadnienia, oraz recepty, jak radzić sobie w specyficznych przypadkach — są do znalezienia w opracowaniach [13].

Pakietem, dzięki któremu możemy grafikę umieszczać w dokumencie LAT<sub>EX</sub>--owym, jest graphicx. Umożliwia on dodatkowo pewne operacje na włączanej grafice, takie jak: przeskalowanie, obroty, odbicia lustrzane, przycinanie, zmiana "punktu widzenia" obrazka i inne (szczegóły w dokumentacji pakietu [3], katalog \texmf\doc \latex\graphics\).

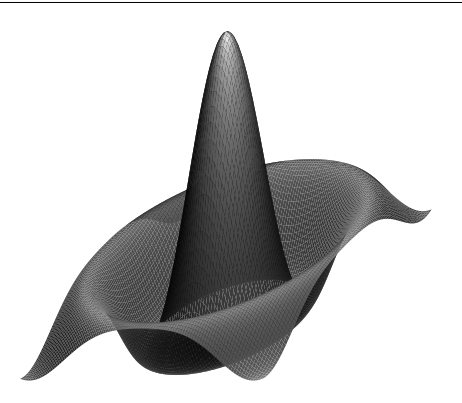

**Rys. 1.** Przykład włączenia do tekstu grafiki EPS — funkcja  $z = \frac{\sin(x^2 + y^2)}{x^2 + y^2}$ 

Na rysunku 2 przedstawiony jest inny rodzaj grafiki (plik schem01.1), poniżej znajduje się wydruk fragmentu źródła TEX-owego, ilustrujący sposób włączenia tej ilustracji do dokumentu:

```
1 \begin{figure}[!htb]
```

```
2 \centering
```

```
3 \includegraphics[scale=.7]{schem01.1}
```

```
4 \caption{Schemat ilustrujący zjawisko ,,napięcia krokowego''}
```

```
5 \label{rys:2}
```
6 \end{figure}

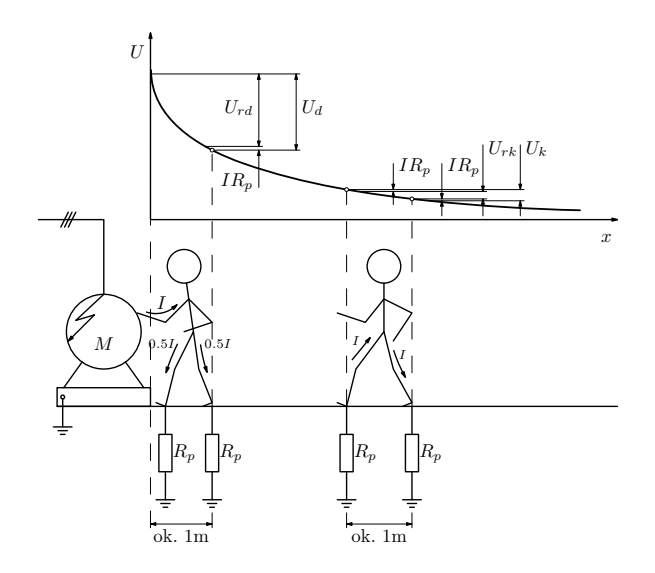

**Rys. 2.** Schemat ilustrujący zjawisko "napięcia krokowego"

Dzięki wykorzystaniu środowiska tabular mamy możliwość montowania kilku grafik na jednym obszarze typu figure, tak jak to ilustruje rysunek 3.

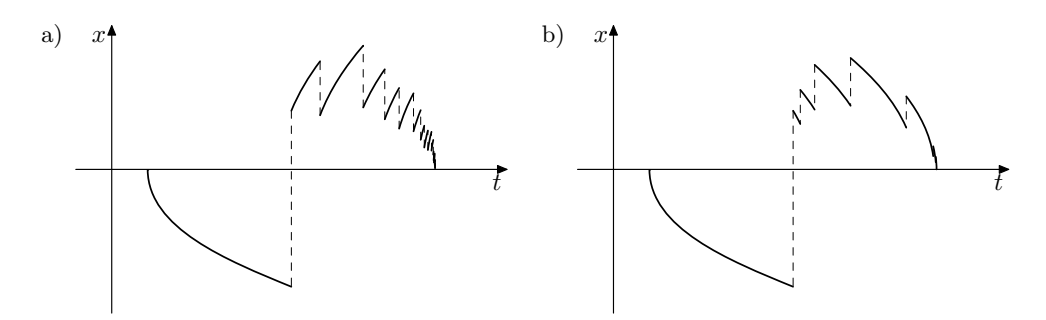

**Rys. 3.** Przebiegi zarejestrowane w wybranych punktach modelowego układu: a) sygnał narastający; b) sygnał opadający

```
1 \begin{figure}[!htb]
2 \centering
3 \begin{tabular}{*2{r@{\hskip4pt}l}}
4 a)&&b)&\\[-10pt]
5 &\includegraphics[scale=.95]{thesefig.61}&
6 &\includegraphics[scale=.95]{thesefig.62}
7 \end{tabular}
8 \caption{Przebiegi zarejestrowane w wybranych punktach
9 modelowego układu: a)~sygnał narastający; b)~sygnał opadający}
10 \label{rys:2szt}
11 \end{figure}
```
#### **5.3. O grafice jeszcze słów kilka**

Jak wspomniano wcześniej — "epees epees-owi nierówny", pomijając aspekty niezgodności ze standardem różnorakich *driverów* — istotną rzeczą jest właściwe przygotowanie grafik do docelowej pracy drukowanej techniką offsetową.

Jeśli grafikę wykonujemy w programie wykorzystującym technikę wektorową, należy pamiętać o właściwym zróżnicowaniu grubości linii. Należy wystrzegać się ustawień typu "grubość włosowa", gdyż tak naprawdę ustawienie to przypisuje kresce grubość 1 piksela. A zatem w rzeczywistości grubość kreski będzie zależała od rozdzielczości urządzenia drukującego. Im wyższa rozdzielczość, tym cieńsza kreska. . . Grubość kresek należy definiować w jednostkach bezwzględnych, np. 0,4 pt.

Jeśli grafika pochodzi z programu do obróbki bitmap (np. zeskanowanych ilustracji) — należy zwrócić uwagę na należytą jakość takiej grafiki: czytelność, kontrast, brak bladych kolorów tła, czytelne opisy. Może się zdarzyć, że taka ilustracja wymagać bedzie dodatkowej pracy w postaci retuszu, czy wykonania nowych, wyraźniejszych opisów tekstowych. Minimalna zalecana rozdzielczość takich bitmap to 600 dpi dla ilustracji czarno-białych typu *art-line*, lub 300 dpi dla ilustracji czarnobiałych typu *grayscale* lub ilustracji kolorowych.

# **6. Wytyczne UWND AGH odnośnie do literatury**

W publikacji [16] przedstawione są zasady dotyczące kolejności zapisu bibliograficznego stosowanego przez Wydawnictwa AGH. Niniejszy punkt wraz z przykładami został zaczerpnięty z tej publikacji.

W przypadku książek należy podać następujące dane:

- nazwisko Autora
- inicjał/inicjały imienia/imion autora
- tytuł książki złożony kursywą
- numer wydania
- miejsce wydania
- wydawnictwo
- rok wydania
- numer ISBN (jeżeli jest zamieszczony)

Na przykład: [1] Giesecke F. E. *et al.*: *Engineering Graphics*. 3rd ed with Computer Graphics. New York, Macmillan Publishing Co., Inc. 1985, ISBN 0-02-342650-0

Kolejność zapisu bibliograficznego stosowanego przez Wydawnictwa AGH dla periodyków jest następująca:

- nazwisko Autora
- inicjał/inicjały imienia/imion autora
- tytuł artykułu złożony kursywą
- tytuł czasopisma
- numer
- rok wydania
- strony od–do

Na przykład: [2] Briggs F.: *On problems of estimation in Leontief models*. Econometrica, vol. 25, 1957, 444–455

Kolejność zapisu bibliograficznego stosowanego przez Wydawnictwa AGH dla materiałów konferencyjnych jest następująca:

- nazwisko Autora
- inicjał/inicjały imienia/imion autora
- tytuł artykułu/referatu złożony kursywą
- $\bullet$  [in:]
- nazwa konferencji
- miejsce i data konferencji

Na przykład: [3] Gajęcki M.: *Automatyczne generowanie słownika asocjacyjnego na podstawie korpusu tekstów*. [in:] V Krajowa Konferencja Naukowa "Inżynieria Wiedzy i Systemy Ekspertowe", Wrocław 2003

# **7. Co oddajemy jako maszynopis autorski?**

W wyniku kompilacji z użyciem stylu csagh.sty otrzymujemy skład artykułu bez żywej paginy oraz bez ostatecznej numeracji stron. Te elementy składu zostaną wykonane podczas przygotowania do druku bieżącego numeru "Computer Science". Dlatego, jeżeli korzystamy z automatycznych odwołań – nie podajemy numeru strony, który w ostatecznej wersji publikacji CS może być zupełnie inny niż w bieżącym artykule, składanym w wersji "roboczej". Powołania powinny dotyczyć numerów logicznych struktur dokumentu: podrozdziału, numeru równania, twierdzenia, rysunku, tabeli, itp.

W "roboczej" wersji, u dołu strony drukowana jest jedynie aktualna data ostatniej kompilacji dokumentu, oraz informacja o liczbie stron (numer strony bieżącej i całkowita liczba stron).

Autor zobowiązany jest przesłać dwie kopie wydruku artykułu (łącznie z rysunkami) na adres wybranego członka Komitetu Redakcyjnego Rocznika.

Do tekstu należy dołączyć:

- wersję elektroniczną z kompletnymi źródłami TEX-owymi oraz wykorzystaną grafiką, a także wersję skompilowaną (PostScript lub PDF);
- podpisane przez Autora oświadczenie o oryginalności tekstu oraz gotowości korekty artykułu wymaganej przez Recezenta.

Wymagany zestaw można przesłać na adres e-mail: zncs@icsr.agh.edu.pl. Autorzy będą proszeni o wykonanie korekty autorskiej składu.

#### **Podziękowania**

*To miejsce na listę podziękowań dla sponsorów, darczyńców, dobrodziejów i wszystkich ludzi dobrej woli, którzy przyczynili się do wsparcia tak merytorycznego, jak i finansowego tematyki zagadnienia poruszanego w artykule. . . Jeżeli, oczywiście, ktoś ma taką wolę lub chęć, czy też inne zobowiązania. Tu zamieszcza się też informacje o grantach czy dofinansowaniach celowych.*

*Ja ze swej strony, składam podziękowanie twórcy TEX-a, prof. Donaldowi E. Knuthowi za stworzenie tak doskonałego narzędzia.*

# **Literatura**

[1] American Mathematical Society: *User's Guide for the amsmath Package (Version 2.0)*. Materiały wewnętrzne organizacji American Mathematical Society, dostępne również w postaci źródłowej na stronie http://www.ams.org

- [2] Chwałowski R.: *Typografia typowej książki*. Gliwice, Helion 2002, ISBN 83-7197- 545-7
- [3] Dokumentacja zebrana, dystrybucja *TEXCollection* (TEXLive + CTAN), 2CDs +DVD, DANTE e.v., Lehmanns Fachbuchhandlund, edition 9/2003
- [4] Diller A.: *LATEX wiersz po wierszu. Zasady i techniki przetwarzania dokumentów*. (tłum. Jan Jełowiecki), Gliwice, Helion 2001, ISBN 83-7197-341-1
- [5] Gajęcki M.: *Automatyczna klasyfikacja rzeczowników do grup semantycznych na podstawie korpusu tekstów*. Computer Science, vol. 5, 2004, 27–40
- [6] Goossens M., Mittelbach F., Samarin A.: *The LATEX Companion*. USA, Addison-Wesley Publishing Company, 1994
- [7] Goossens M., Rahtz S., Mittelbach F.: *The LATEX Graphics Companion*. USA, Addison-Wesley Publishing Company 1997
- [8] Kalisz B. [oprac.]: *Słownik wydawcy*. Warszawa, WNT 1997, ISBN 83-204-2111-X
- [9] Kopka H., Daly P.W.: *A Guide to*  $\cancel{B}T_F X \mathcal{Z}_{\mathcal{E}}$  *Document Preparation for Beginners and Advanced Users*. Harlow, England, Addison-Wesley Publishing Company 1995
- [10] Lamport L.: *LATEX A Document Preparation System*. Menlo Park, California, USA, Digital Equipment Corporation, Addison-Wesley Publishing Company, Inc. 1985
- [11] Lamport L.: *LATEX*. Kraków, ŚCO Cyfronet 1990 (z angielskiego przełożył Piotr Wyrostek)
- [12] Lamport L.: *LATEX podręcznik i przewodnik użytkownika*. (tłum. Marta Wolińska, Marcin Woliński), Warszawa, WNT 2004, ISBN 83-204-2878-5
- [13] Sapijaszko G.: *Grafika EPS w dokumentach TEX-owych*. Dokument elektroniczny PDF, http://www.sapijaszko.net/pedeefy.pdf
- [14] Tomaszewski A.: *Leksykon pism drukarskich*. Warszawa, Wydawnictwo Krupski 1996
- [15] Trzynadlowski J.: *Edytorstwo. Tekst, język, opracowanie*. Warszawa, WNT 1983
- [16] Wichur A., Barszczewska-Wojda B.: *Zasady składu książek w serii monografie*. Wyd. 2 Kraków, Wyd. AGH 2000